## Informatik 11 – Cornelsen Verlag

## **S. 62/12 Roboterprogrammierung beim Jugendwettbewerb Informatik**

## **Vorschlag für eine Aufgabenauswahl**

Hinweis: Teilweise wird der Link serverseitig von jwinf umgeleitet, gegebenenfalls muss die URL mehrfach eingegeben bzw. der Link mehrfach angeklickt werden.

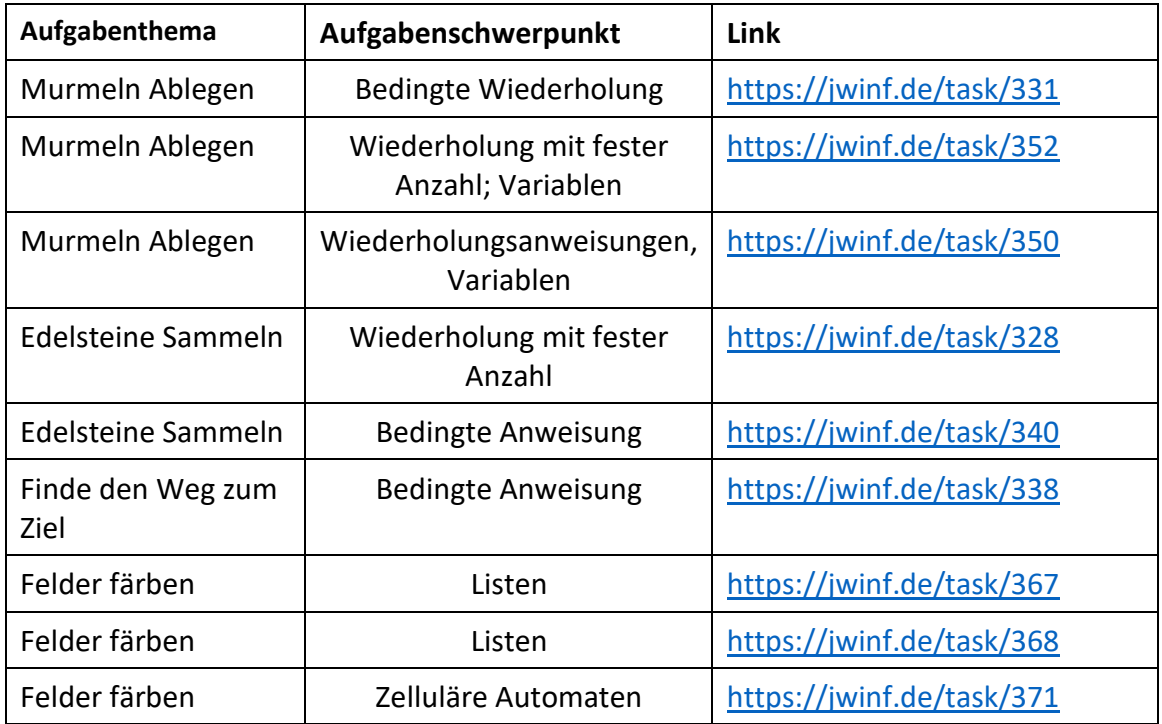

Eine Vielzahl von weiteren Aufgaben finden Sie unter

jwinf.de -> Trainingsaufgaben

-> Wettbewerbe